## Xampp Create New User

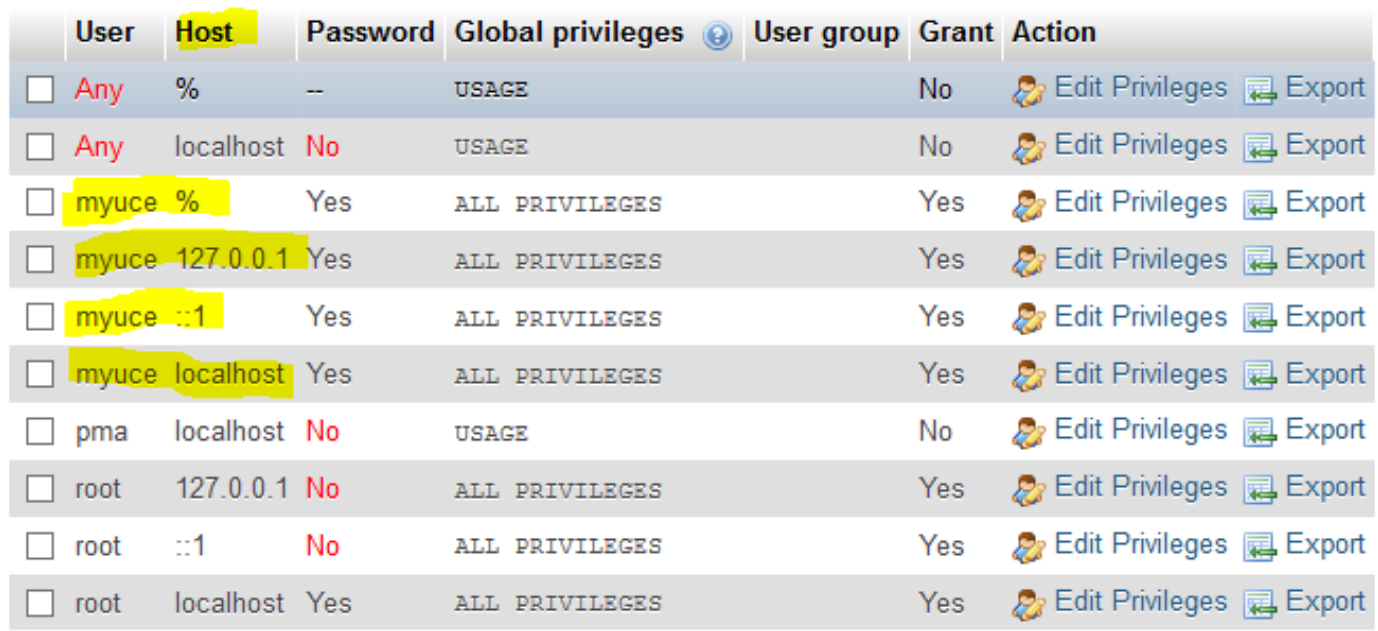

## To create a new user in xampp mysql, we should add a new user to related host tpes as follows: